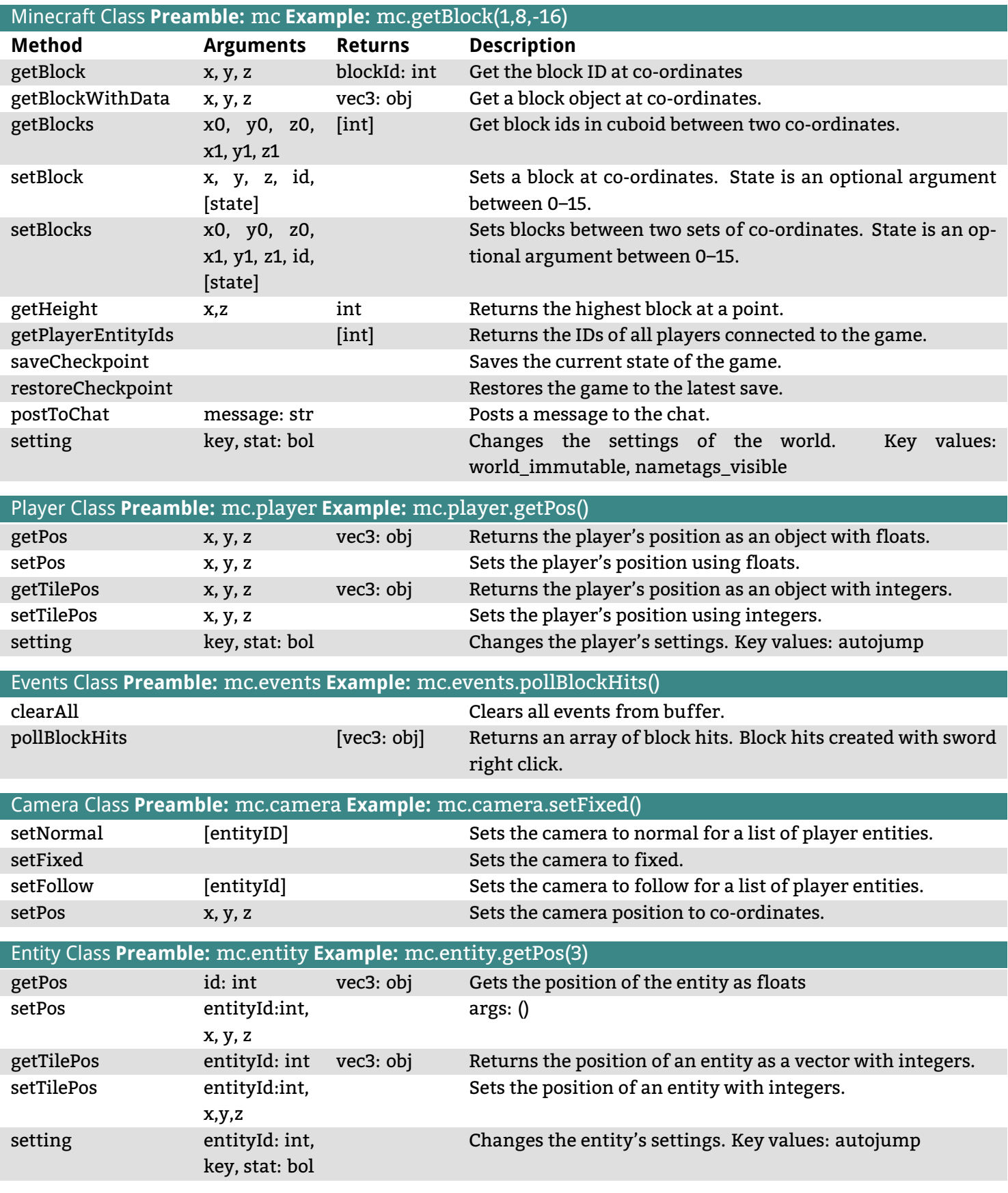

## **Notes:**

- vec3 objects have x, y and z attributes. These attributes can be accessed using dot notation.
- arguments in square brackets [ ] are optional and do not need to be included
- returned values in square brackets [ ] are lists of values
- the getBlocks() method does not work
- certain methods are buggy on multi-player